# **"Mit Pflanzen unterwegs"**

# **Verbreitungsmechanismen von Samen**

Ein Themenpfad durch *Wildes Baselbiet. Tieren und Planzen auf der Spur.* Geeignet für die Mittelstufe.

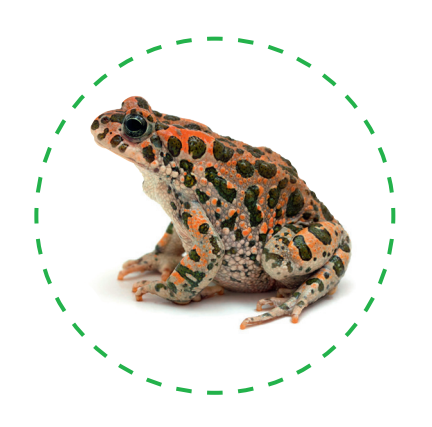

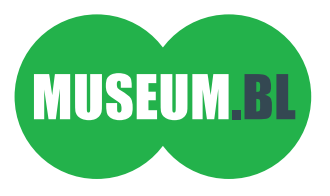

Damit du dich auf den Seiten des Forscherhefts nicht verlierst, machen wir gleich zuerst ein Buchzeichen.

Schneide dein Lieblingstier auf der Titelseite genau aus. Wähle ein Stück Seidenband aus. Stanze ein Loch durch das Tier. Mach am einen Ende des Seidenbands einen Knoten und fädle das Seidenband von hinten durch das gestanzte Loch hindurch bis zum Knoten – und fertig ist die Orientierungshilfe.

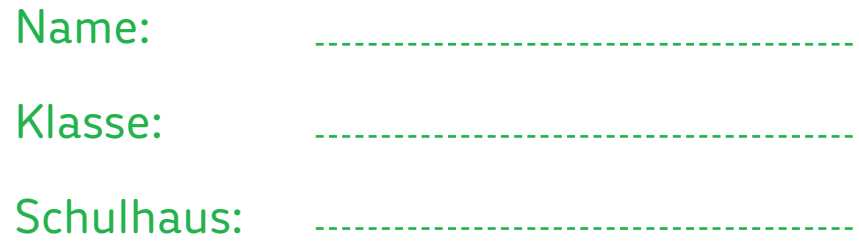

Nimm in der Leseecke Platz.

a) Wie bist du heute in das Museum.BL gekommen? Unterstreiche.

zu Fuss – mit dem Velo – mit dem Trotti – mit dem Bus/ Postauto – mit dem Zug – mit dem Auto

Mach dich zu Fuss auf den Weg zum Lebensraum Strasse. Dort findest du die Gemeindetafel von Münchenstein.

a) Lies den Text sorgfältig durch.

b) Schreibe den gelb markierten Satz auf die untenstehenden Linien.

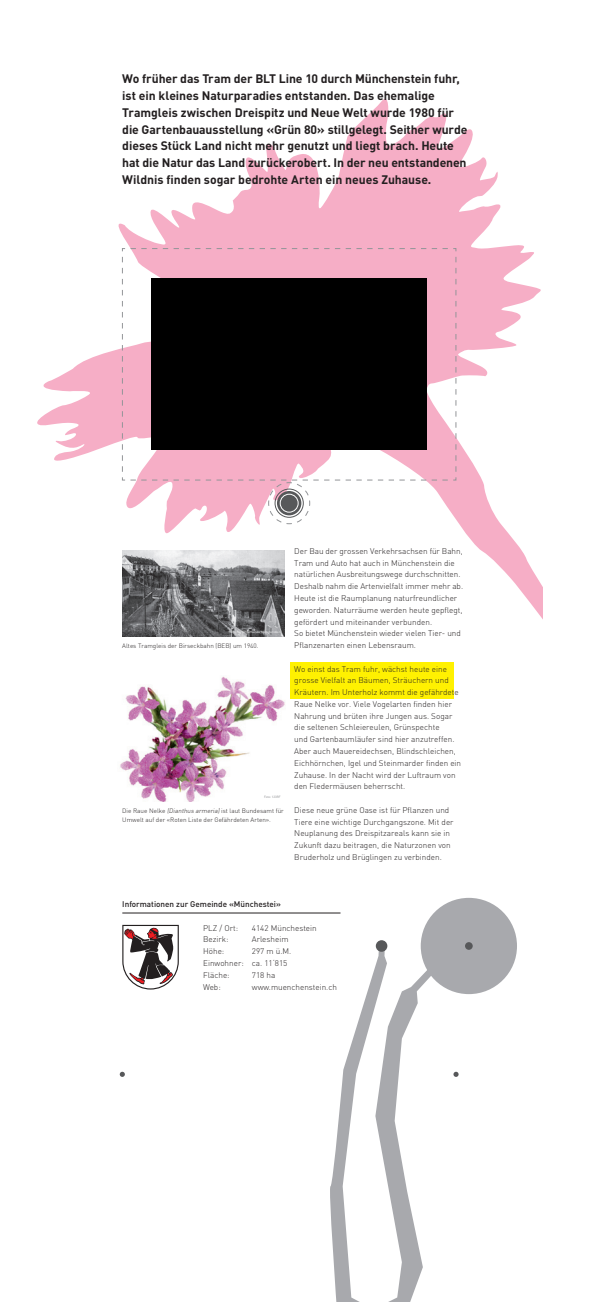

Pflanzen haben weder Füsse noch können sie sich mit den öffentlichen Verkehrsmitteln fortbewegen. Mit ihren Wurzeln sind sie an allen möglichen und unmöglichen Orten fest in der Erde verankert oder halten sich zusätzlich fest.

Wo hast du schon überall Pflanzen wachsen sehen? Überlege dir diese Frage während eines Rundgangs durch die verschiedenen Lebensräume.

a) Zähle verschiedene Orte auf.

b) Mach eine Skizze von deinem Zuhause (Wohnblock, Haus, Natur rundherum) und zeichne verschiedene Orte

Pflanzenstandorte zu Hause

**4**

Kehre zurück in die Leseecke.

Pflanzen wachsen aus Samen. Unten siehst du fünf Bilder vom Löwenzahn.

a) Verteile dazu die passenden fünf Begriffe.

Löwenzahnsamen – offene Löwenzahnblüte – Löwenzahnblüte verblüht – Knospen – Löwenzahnblüte Übergang (offene Blüte zur verblühten Blüte) *Löwenzahn*

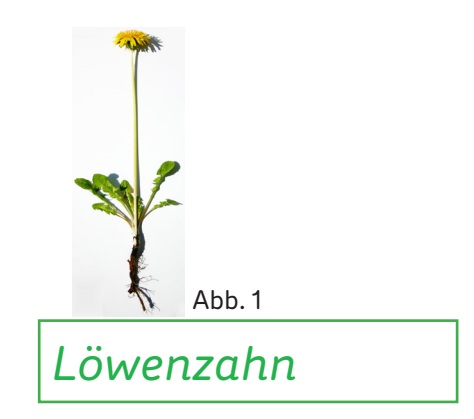

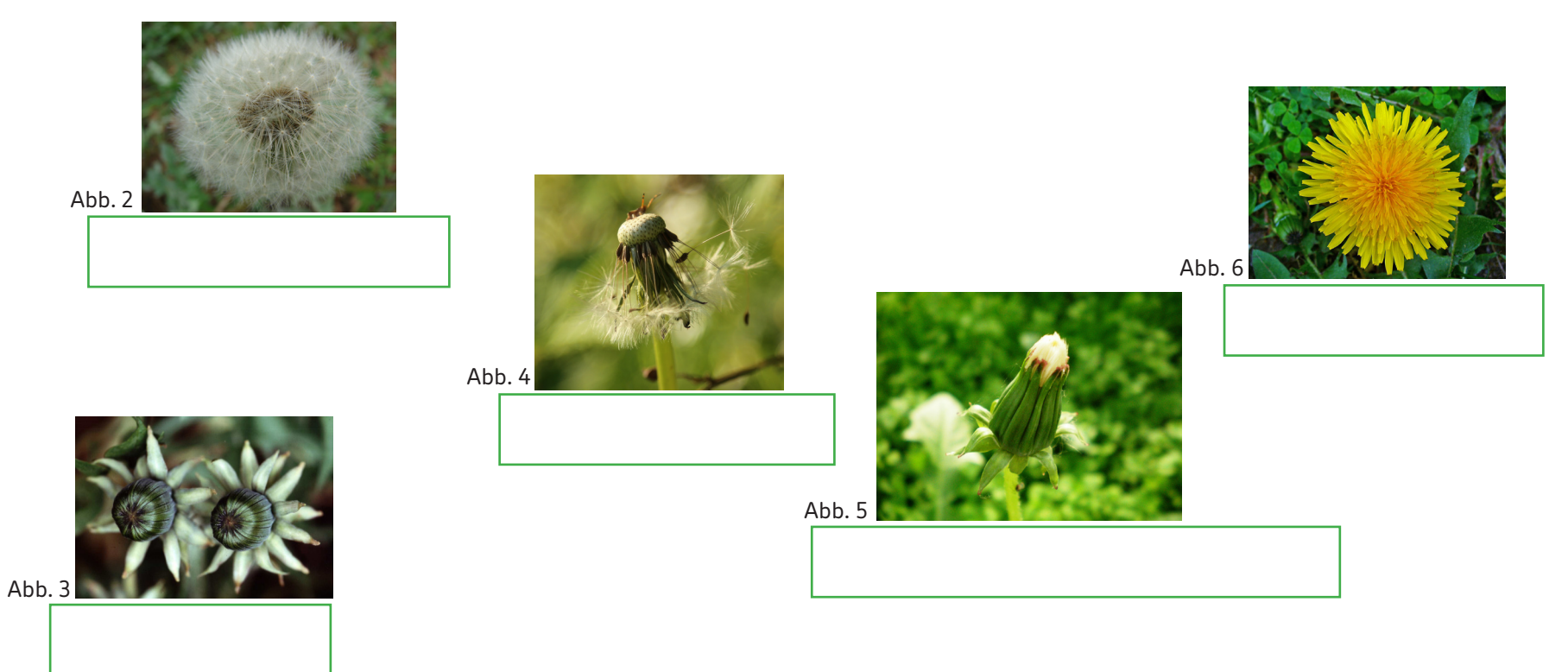

Samen keimen – Wurzeln wachsen in die Erde – Blätter treiben aus – Stängel wächst nach oben – Blüten

werden gebildet und bestäubt – Früchte mit Samen können entstehen – Samen gelangen auf fruchtbaren Boden und werden zu neuen Pflanzen.

Wie kommt der Löwenzahn in die Hausecke oder auf ein Dach?

a) Betrachte den Löwenzahnsamen genau und mache eine Zeichnung.

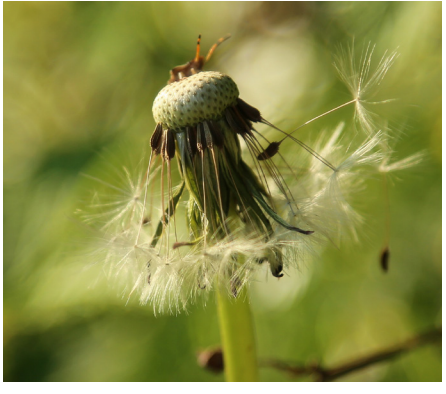

Abb. 7

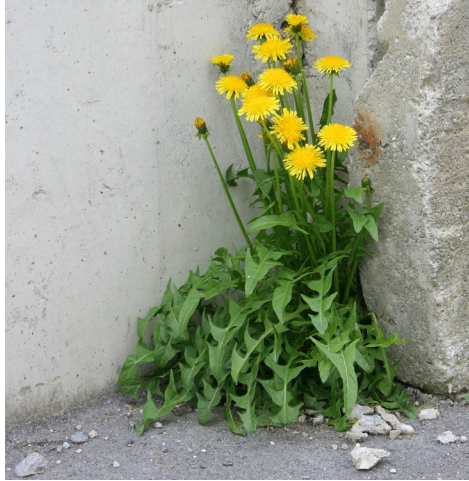

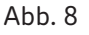

b) Mit welcher Hilfe lässt sich der Löwenzahnsamen durch die Luft tragen?

c) Kennst du einen anderen Namen für den Löwenzahn, welcher seine Verbreitungsart verrrät?

d) An welches Flugobjekt erinnert dich der Löwenzahnsamen?

Bastle deinen eigenen Fallschirm!

Dazu brauchst du:

- Küchenpapier (1 Tuch)
- Bindfaden
- Büroklammern
- Schere
- Klebestreifen

a) Schneide vom Bindfaden zwei gleichlange Stücke à 30 cm ab.

b) Klebe die Bindfäden jeweils an die zwei sich gegenüberliegenden Ecken des Papiers.

c) Hänge dort, wo sich die beiden Fäden kreuzen, eine Büroklammer an beide Fäden.

d) Hänge ein bis zwei weitere Büroklammern an die erste Büroklammer.

e) Lass deinen Fallschirm schweben!

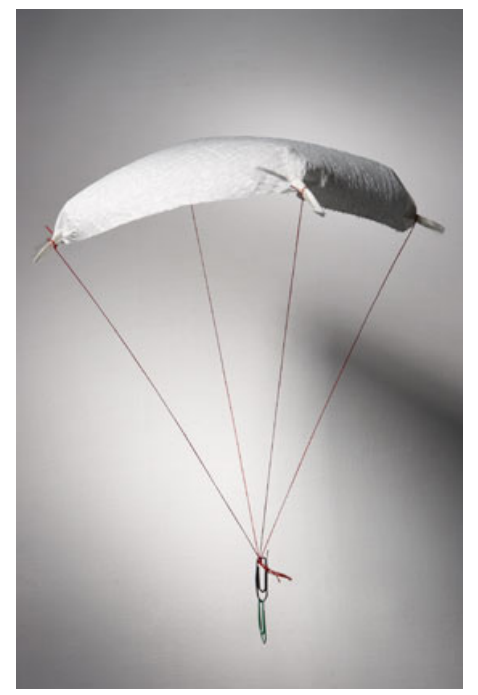

Abb. 10

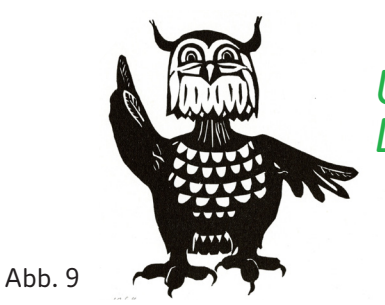

*Unter dem Fallschirm bildet sich ein Luftkissen. Das Küchenpapier kann deshalb schweben.*

Von welchem Baum stammt dieses Blatt?

a) Löse das Bilderkreuzworträtsel dazu und ergänze das Lösungswort. Bitte deine Lehrerin oder deinen Lehrer um Hilfe, falls du nicht weiterkommst.

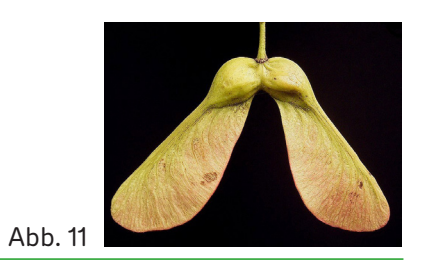

Das Blatt stammt von einem

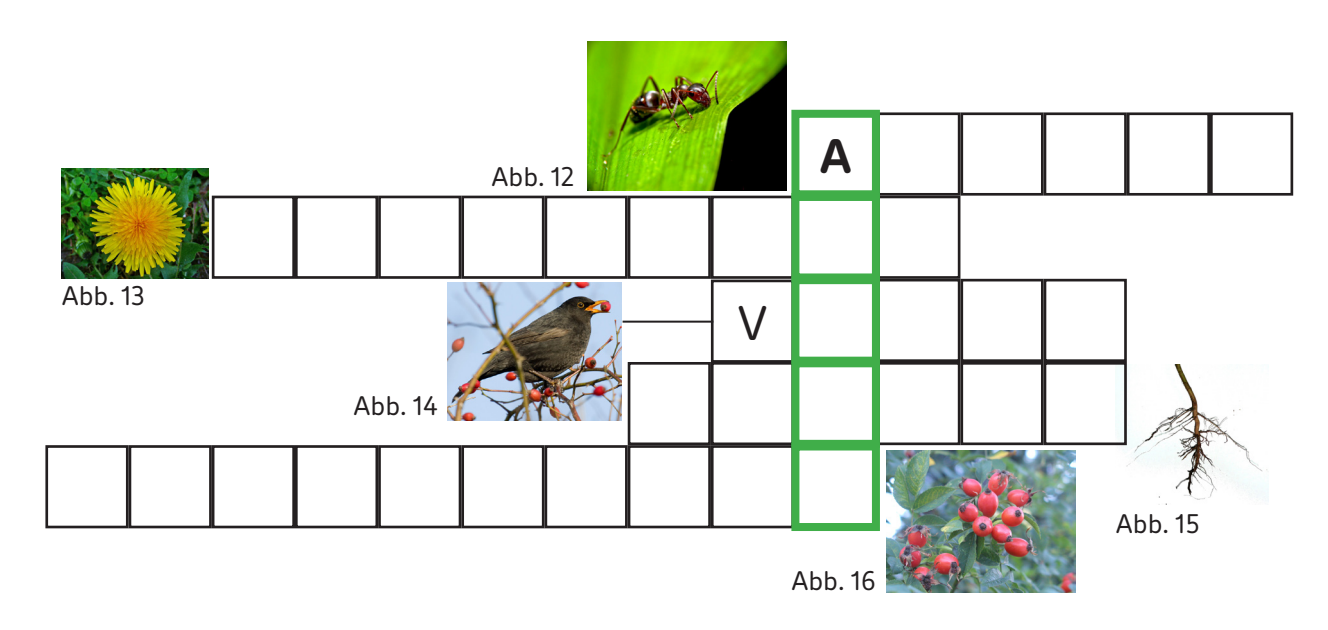

*Das Blatt ist von einem Bergahorn. Kennst du weitere Ahornarten?*

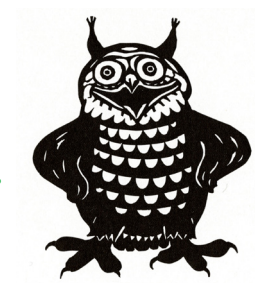

Ahornsamen haben richtige Flügel. Diese bieten eine gute Angriffsfläche für den Wind.

Die Samen drehen sich wie die Rotorblätter eines Hubschraubers.

Die Kreiselbewegung bremst den Ahornsamen, so dass ihn der Wind über weite Strecken forttragen kann.

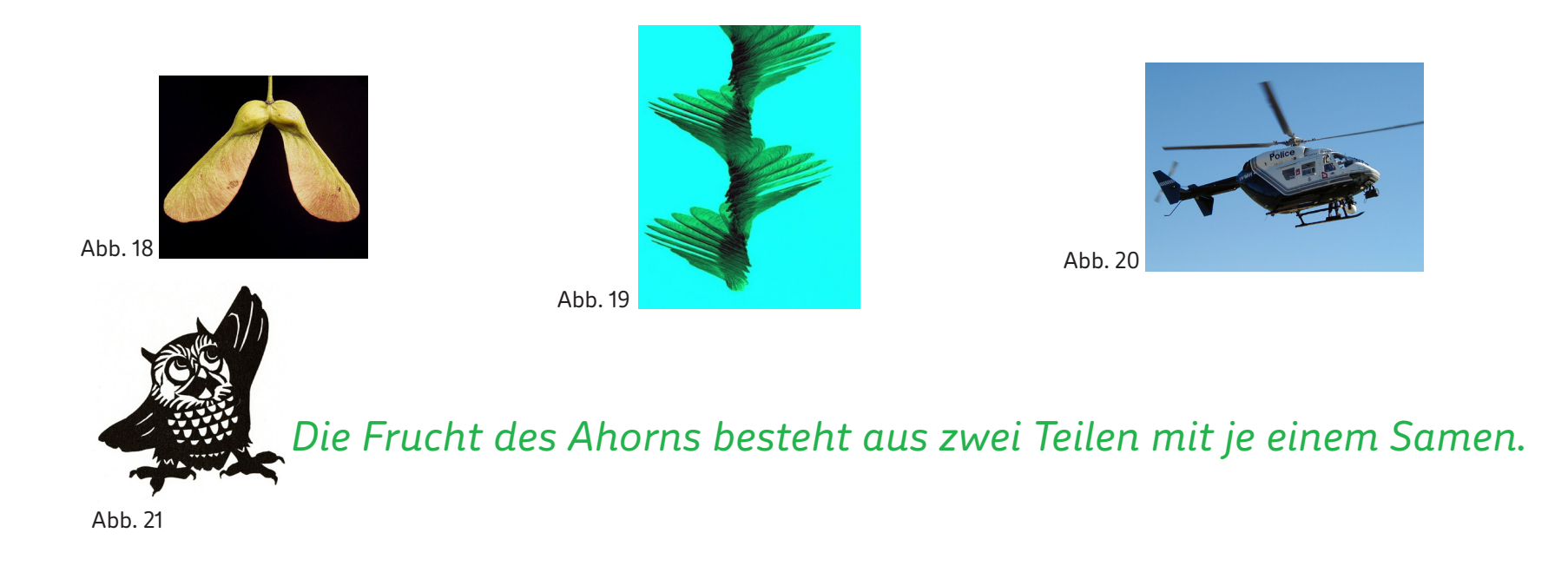

a) Schnapp dir einen Samen, wirf ihn hoch in die Luft und schau ihm beim Fliegen zu.

b) Kennst du noch andere Flugsamen in der Natur? Wenn ja welche?

Mache dich auf und suche die Gemeindetafel der Gemeinde Blauen.

a) Betrachte das Bild mit dem Vogel. Welcher Vogel ist hier abgebildet?

b) Was frisst er?

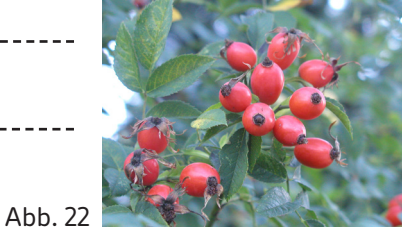

#### **Früchte der Wildrose**

Die Wildrosen locken die Vögel mit einem feinem Dessert an. Die Samen sind in der Hagebutte verpackt.

c) Kennst du andere Pflanzen, welche ihre Samen in bunte Früchte bzw. Beeren verpacken? Zähle drei auf.

d) Welche Farben haben die Früchte bzw. Beeren meistens?

e) Welche Früchte bzw. Beeren magst du am liebsten?

*a) Ordne die drei Begriffe richtig zu:*

*Fruchtfleisch, Samen (Kerne), Härchen*

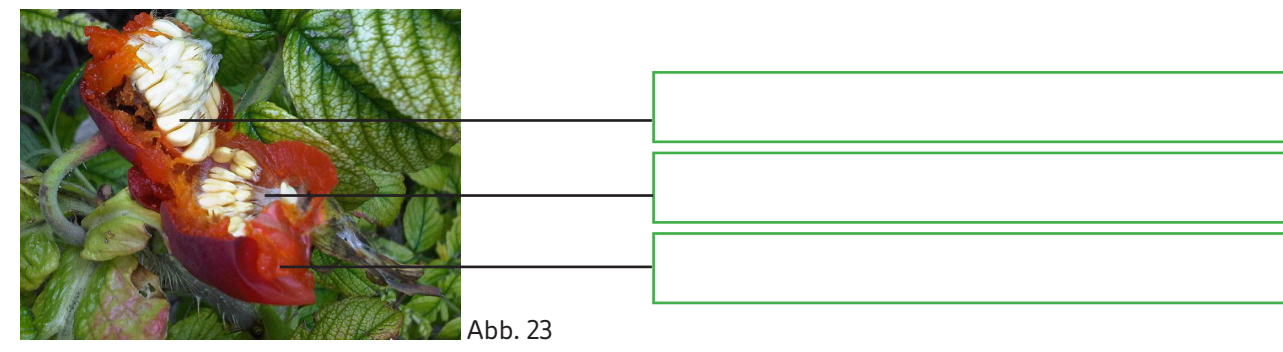

## **Hagebutte im Querschnitt**

Hagebutten kann man zu Mus verarbeiten, das der Herstellung von Marmelade, Kompott oder feinen Saucen und Crèmes dient. Tee aus den getrockneten Hagebutten schmeckt köstlich! Die Samen sind eingebettet in feinste Härchen - ein super Juckpulver.

# *Hagebutten sind reich an Vitamin C.*

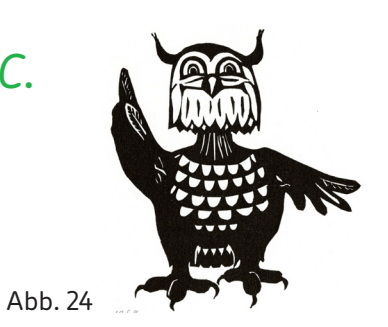

Was passiert mit den Samen?

a) Lies die untenstehenden fünf Sätze A bis E genau durch.

b) Ordne sie und schreibe sie in der richtigen Reihenfolge auf.

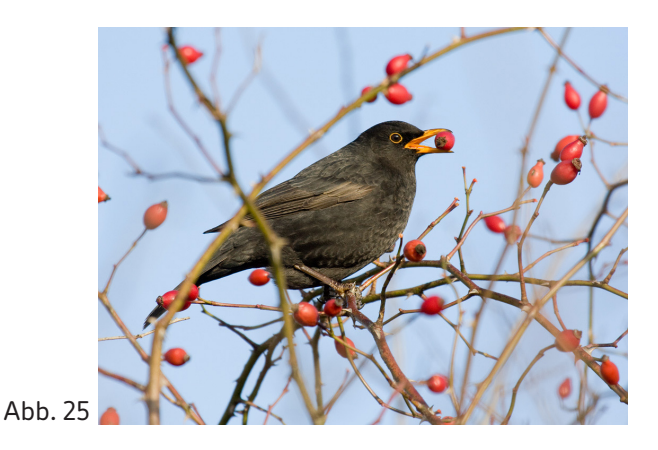

A Die Samen fallen auf fruchtbaren Boden.

B Die Amsel frisst eine Hagebutte mitsamt den Samen.

C Die Amsel wird von den roten Früchten der Wildrose angelockt.

D Die Amsel scheidet die unverdaulichen Samen an einem anderen Ort mit dem Kot wieder aus.

E Das feine rote Fruchtfleisch wird zuerst im Magen, dann im Darm verdaut.

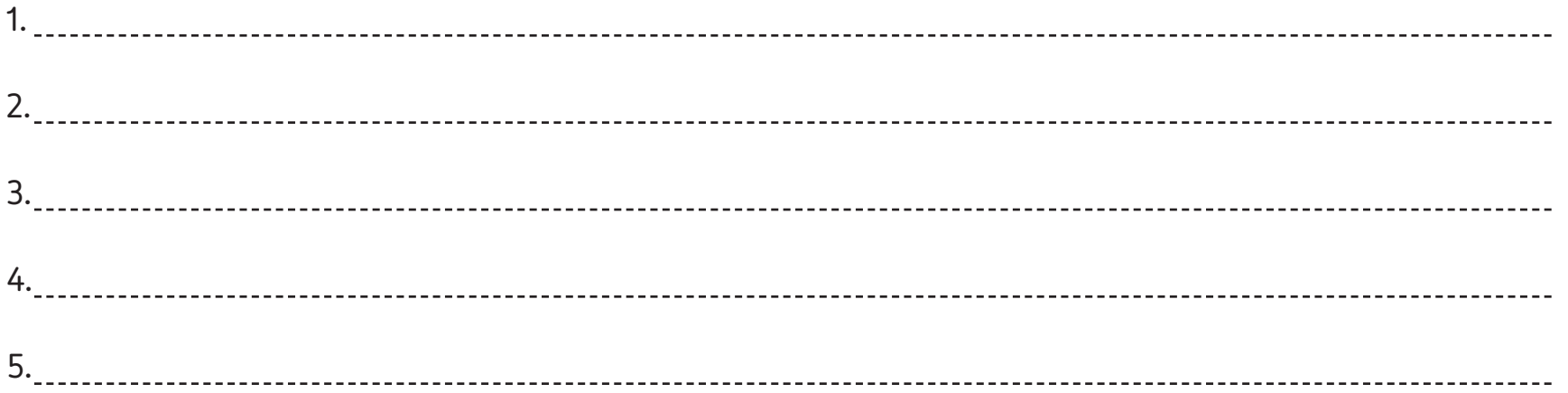

Gehe zur Entdeckerwerkstatt.

Schau dich um und suche. Wer von deinen Freundinnen und Freunden trägt Schuhe mit einem Klettverschluss? Hat du eine Tasche oder ein Portemonnaie mit Klettverschluss dabei?

a) Kennst du weitere Gegenstände, die mit einem Klettverschluss immer wieder aufs Neue geöffnet bzw. verschlossen werden können? Schreibe auf.

b) Wie ist der Klettverschluss aufgebaut? Betrachte ihn unter einer Lupe und zeichne eine Skizze.

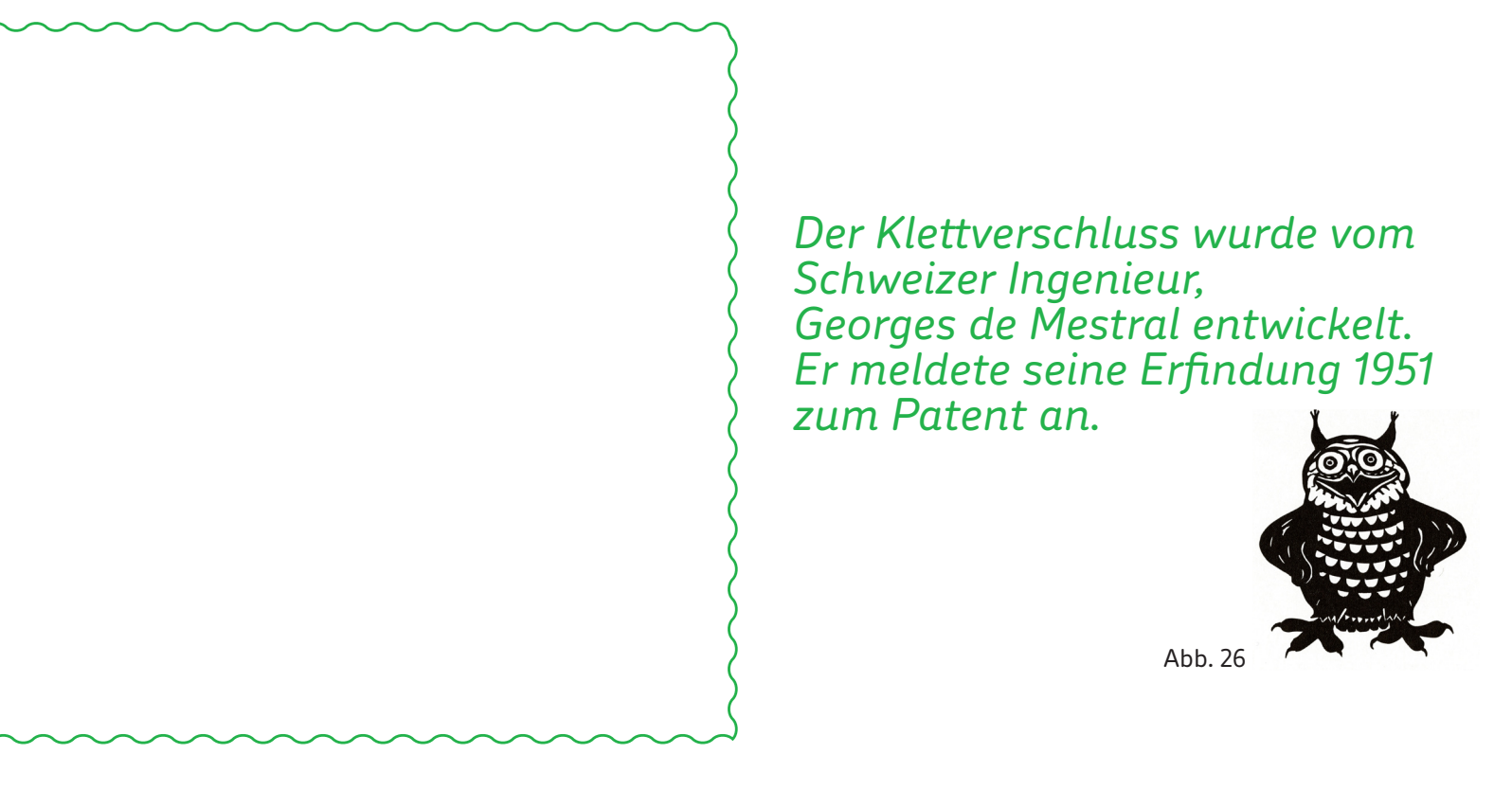

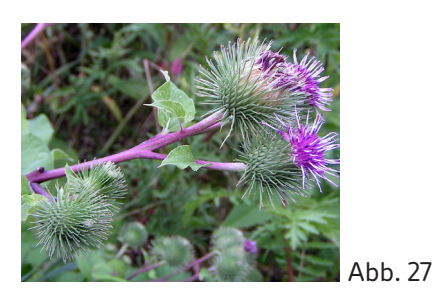

ganze Pflanze

#### **Die Grosse Klette**

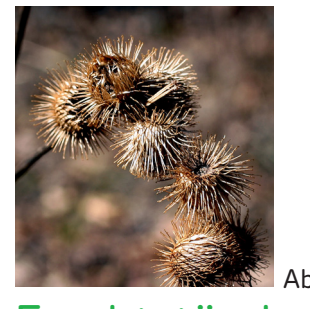

Fruchtstände

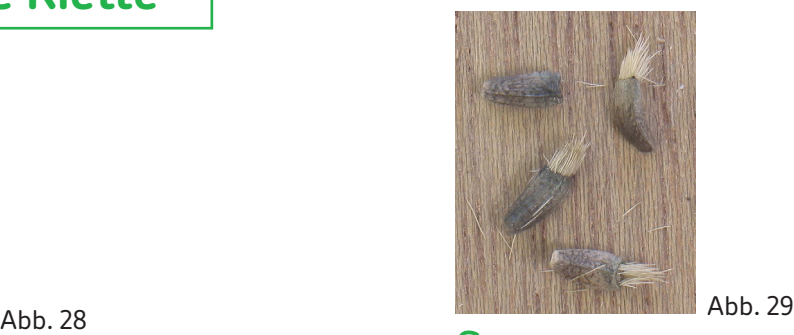

Samen

a) Betrachte das Bild der blühenden Pflanze und der Fruchtstände genau.

b) Wie schafft es die Pflanze, sich zu verbreiten? Wer könnte ihr dabei helfen?

c) Zeichne ein Bild dazu.

d) Kennst du die Redewendung "eine Klette sein"? Wenn ja, was bedeutet sie?

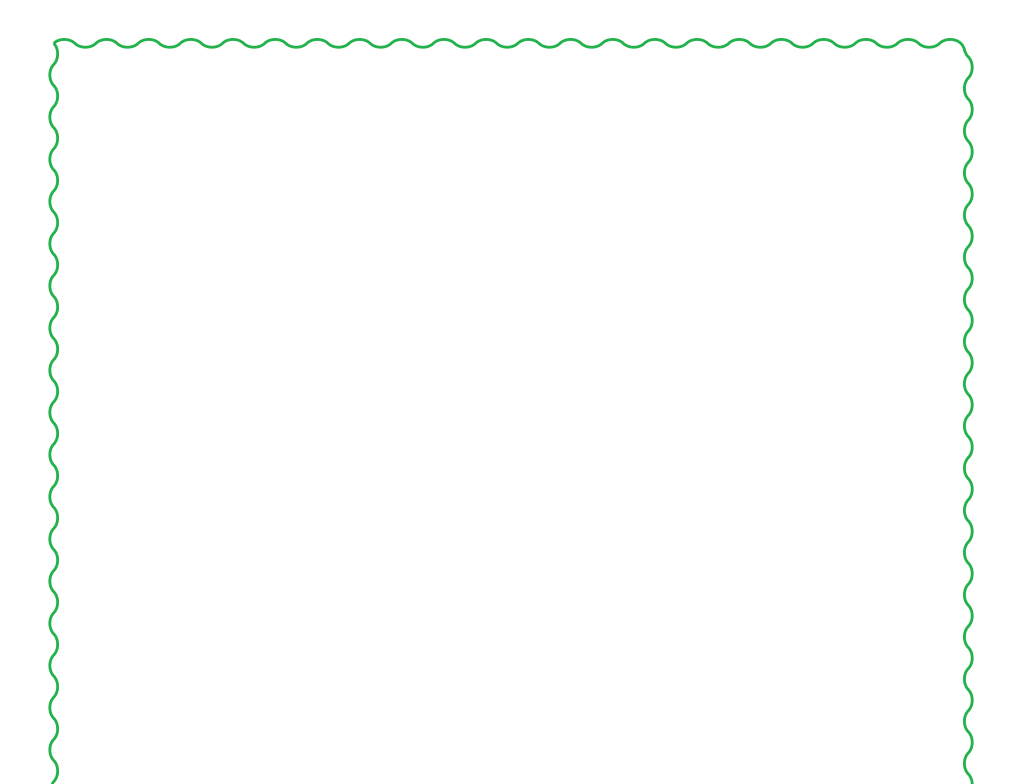

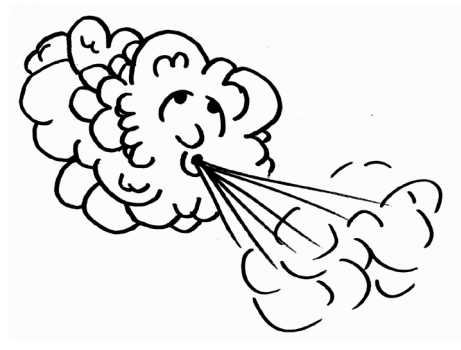

Du hast bis jetzt den Wind als wichtigen Helfer für die Samenverbreitung kennengelernt; z. B. bei Löwenzahn und Ahorn.

Abb. 30

Tiere, welche angelockt werden durch Beeren oder Früchte, in welche die Samen verpackt sind, spielen ebenfalls eine wichtige Rolle; z. B. Hagebutten. Abb. 31

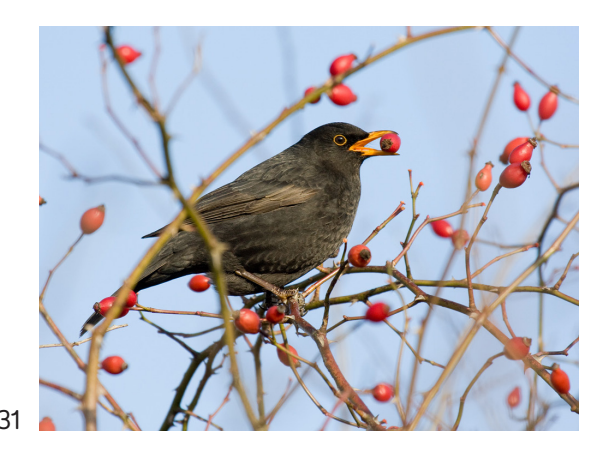

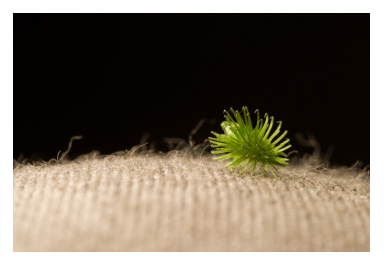

Es gibt Samen, die durch Tiere verbreitet werden, ohne dass diese dafür belohnt werden, z. B. von der Grossen Klette. Dabei haften die Samen auf dem Fell der Tiere oder an der Kleidung der Menschen wie bei einem Klettverschluss.

Als Letztes lernst du eine Gruppe von Pflanzen kennen, welche keine Helfer brauchen für die Samenverbreitung. Diese Pflanzen können das nämlich selber. Dafür sind sie speziell eingerichtet. Man nennt diese Samenverbreitung Selbstausbreitung.

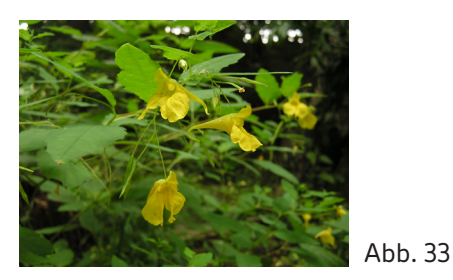

## ganze Pflanze

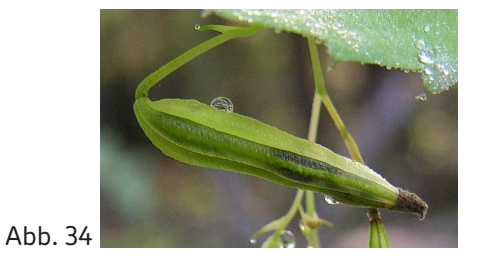

# reife ganze Samenkapsel

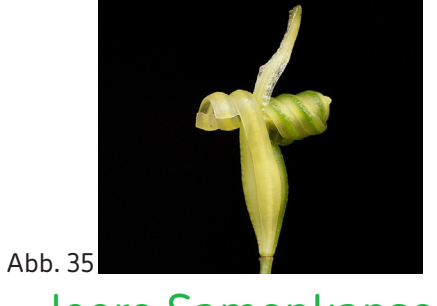

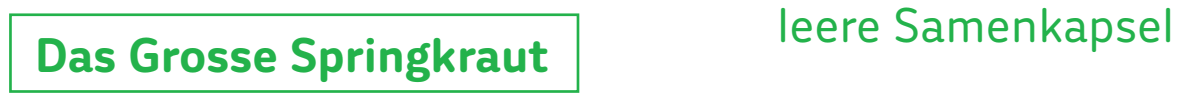

Die reifen Früchte des Grossen Springkrauts springen bei Berührung explosionsartig auf. Die Samen werden dabei meterweit in hohem Bogen durch die Luft geschleudert.

a) Das Grosse Springkraut ist auch bekannt unter dem Namen "Rühr-mich-nicht-an". Kannst du dir vorstellen weshalb?

Eine weitere Pflanze, welche ihre Samen selber ausbreitet, ist das Drüsige Springkraut.

Auf diesem Bild siehst du, wie die Pflanze ihre reifen Samen durch die Luft schleudert. Dies können bis zu 4'000 Samen pro Pflanze sein.

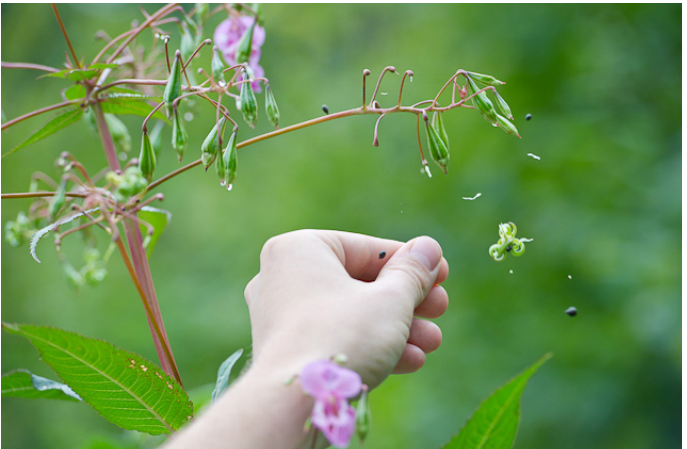

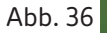

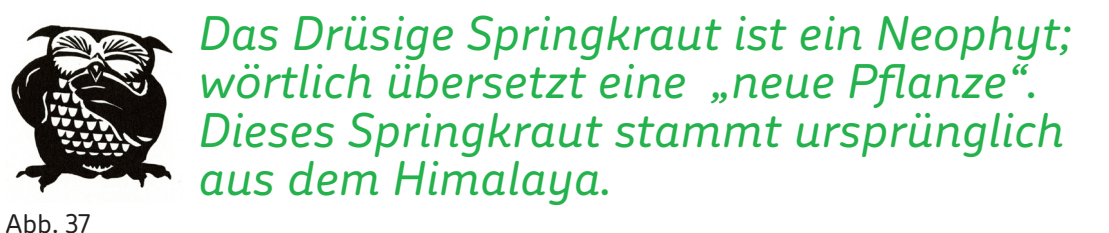

Kehre noch einmal zum Lebensraum Strasse zurück und suche den Text mit dem Titel "Wild unterwegs". a) Lies den dritten Abschnitt genau durch.

b) Wer ist hier Helfer oder Helferin zur Verbreitung der Samen?

c) Wenn du magst, kannst du hier zusätzlich noch die Box zu den "Invasiven Arten" suchen und den Text lesen.

Teste dein Wissen zum Schluss mit einem Suchspiel!

Du hast bereits einige Pflanzen mit ihren Samen und deren Verbreitung kennengelernt. Welche Samen gehören zu welcher Pflanze und wie werden die Samen verbreitet?

a) Ordne die Samen den entsprechenden Pflanzen zu. Bilde das Zahlen-Buchstabenpaar und ergänze die Verbreitungsart.

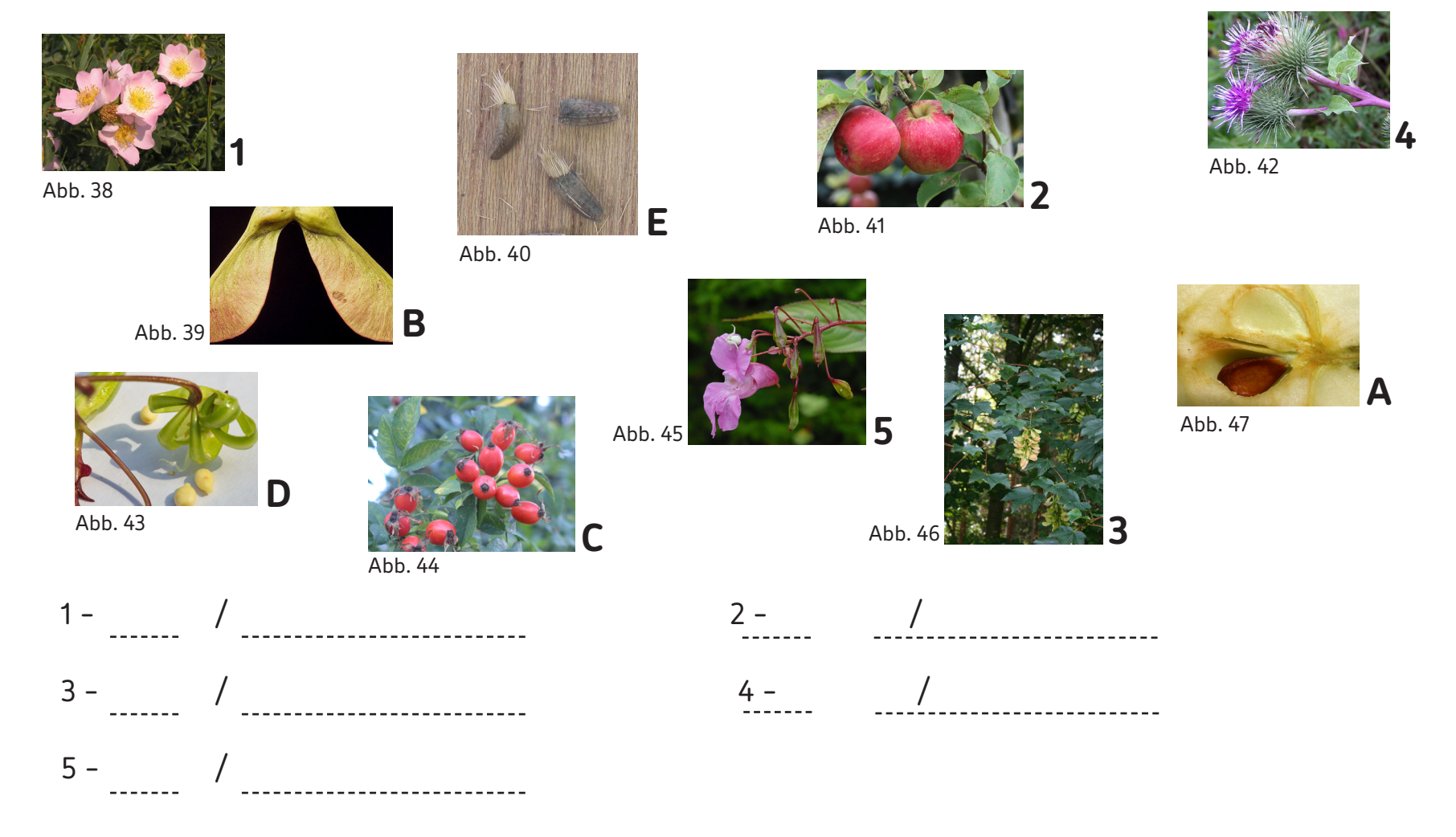

**18**

#### Abbildungsverzeichnis

Alle nicht erwähnten Abbildungen: Museum.BL

Abb. 1 "Taraxacum-officinalis-plant". Licensed under Creative Commons Attribution-Share Alike 3.0 via Wikimedia Commons - http://commons.wikimedia. org/wiki/File:Taraxacum-officinalis-plant.jpg#mediaviewer/File:Taraxacum-officinalis-plant.jpg

Abb. 2 "Starr 070308-5323 Taraxacum officinale" by Forest & Kim Starr - Plants of Hawaii, Image 070308-5323 from http://www.hear.org/starr/plants/ images/image/?q=070308-5323. Licensed under Creative Commons Attribution 3.0 via Wikimedia Commons - http://commons.wikimedia.org/wiki/File:Starr\_070308-5323\_Taraxacum\_officinale.jpg#mediaviewer/File:Starr\_070308-5323\_Taraxacum\_officinale.jpg

Abb. 3 "PissenlitCommun" by Jean-Philippe DANIEL - Own work. Licensed under Public domain via Wikimedia Commons - http://commons.wikimedia.org/ wiki/File:PissenlitCommun.JPG#mediaviewer/File:PissenlitCommun.jpg

Abb. 4 "Tecklenburg Sundern Taraxacum officinale 02" by J.-H. Janßen - Own work. Licensed under Creative Commons Attribution-Share Alike 3.0-2.5-2.0- 1.0 via Wikimedia Commons - http://commons.wikimedia.org/wiki/File:Tecklenburg\_Sundern\_Taraxacum\_officinale\_02.jpg#mediaviewer/File:Tecklenburg\_ Sundern Taraxacum officinale 02.jpg

Abb. 5 "Taraxacum officinale001" by Matasg - Own work. Licensed under Creative Commons Attribution-Share Alike 3.0 via Wikimedia Commons - http:// commons.wikimedia.org/wiki/File:Taraxacum\_officinale001.jpg#mediaviewer/File:Taraxacum\_officinale001.jpg

Abb. 6 "Taraxacum officinale 002" by H. Zell - Own work. Licensed under Creative Commons Attribution-Share Alike 3.0 via Wikimedia Commons - http:// commons.wikimedia.org/wiki/File:Taraxacum\_officinale\_002.JPG#mediaviewer/File:Taraxacum\_officinale\_002.JPG

Abb. 7 siehe Abb. 4

Abb. 8 "Loewenzahn pae" by Sebastian Stabinger - Selbst fotografiert mit Canon EOS 300D. Licensed under Creative Commons Attribution-Share Alike 3.0 via Wikimedia Commons - http://commons.wikimedia.org/wiki/File:Loewenzahn\_pae.jpg#mediaviewer/File:Loewenzahn\_pae.jpg

Abb. 9 Archäologie und Museum.BL, Kunsthistorische Sammlung. Heinrich Strub, 1968.

Abb. 10 "Experiment für Kinder: Papier-Fallschirm" Mit freundlicher Genehmigung von: www.schule-und-familie.de

Abb. 11 "Acer pseudoplatanus 002" by Willow - Own work. Licensed under Creative Commons Attribution-Share Alike 2.5 via Wikimedia Commons - http:// commons.wikimedia.org/wiki/File:Acer\_pseudoplatanus\_002.jpg#mediaviewer/File:Acer\_pseudoplatanus\_002.jpg

Abb. 12 "Ant on leaf" by Luke Elstad - Own Work in MN. Licensed under Creative Commons Attribution 2.5 via Wikimedia Commons - http://commons.wikimedia.org/wiki/File:Ant\_on\_leaf.jpg#mediaviewer/File:Ant\_on\_leaf.jpg

Abb. 13 siehe Abb. 6

Abb. 14 Amsel mit Hagebutte © Dirk Neugebauer

Abb. 15 "Dicotyledoneae Asteraceae herb - root system, primary root becomes tap root and lateral roots" by RoRo - Own work. Licensed under Creative Commons Zero, Public Domain Dedication via Wikimedia Commons - http://commons.wikimedia.org/wiki/File:Dicotyledoneae\_Asteraceae\_herb\_-\_root\_system, primary root becomes tap root and lateral roots.JPG#mediaviewer/File:Dicotyledoneae Asteraceae herb - root system, primary root becomes tap root and lateral roots.JPG

Abbildungsverzeichnis ff

Abb. 16 "Dzika ró a owoce" by Barbara Wrzesi ska - Own work. Licensed under Creative Commons Attribution-Share Alike 2.5 via Wikimedia Commons http://commons.wikimedia.org/wiki/File:Dzika\_r%C3%B3%C5%BCa\_owoce.jpg#mediaviewer/File:Dzika\_r%C3%B3%C5%BCa\_owoce.jpg

Abb. 17 Archäologie und Museum.BL, Kunsthistorische Sammlung. Heinrich Strub, 1968.

Abb. 18 "Acer pseudoplatanus5 ies" by Frank Vincentz - Own work. Licensed under Creative Commons Attribution-Share Alike 3.0 via Wikimedia Commons http://commons.wikimedia.org/wiki/File:Acer\_pseudoplatanus5\_ies.jpg#mediaviewer/File:Acer\_pseudoplatanus5\_ies.jpg

Abb. 19 Die Flugkünste der Ahornsamen © D.Lentink/Science

Abb. 20 "WA Police Polair-61" by Nachoman-au - A digital photograph taken by myself.. Licensed under Creative Commons Attribution-Share Alike 3.0 via Wikimedia Commons - http://commons.wikimedia.org/wiki/File:WA\_Police\_Polair-61.jpg#mediaviewer/File:WA\_Police\_Polair-61.jpg

Abb. 21 Archäologie und Museum.BL, Kunsthistorische Sammlung. Heinrich Strub, 1968.

Abb. 22 siehe Abb. 16

Abb. 23 "Rosa rugosa 7 - Putney Heath Common 2011.08.02" by Em ke Dénes - Putney Heath Common, UK. Licensed under Creative Commons Attribution-Share Alike 2.5 via Wikimedia Commons - http://commons.wikimedia.org/wiki/File:Rosa\_rugosa\_7\_-\_Putney\_Heath\_Common\_2011.08.02.jpg#mediaviewer/File:Rosa\_rugosa\_7\_-\_Putney\_Heath\_Common\_2011.08.02.jpg

Abb. 24 Archäologie und Museum.BL, Kunsthistorische Sammlung. Heinrich Strub, 1968.

Abb. 25 siehe Abb. 14

Abb. 26 Archäologie und Museum.BL, Kunsthistorische Sammlung. Heinrich Strub, 1968.

Abb. 27 "Arctium lappa02". Licensed under Creative Commons Attribution-Share Alike 3.0 via Wikimedia Commons - http://commons.wikimedia.org/wiki/File:Arctium\_lappa02.jpg#mediaviewer/File:Arctium\_lappa02.jpg

Abb. 28 "Burdock2" by Paul Henjum - Own work. Licensed under Public domain via Wikimedia Commons - http://commons.wikimedia.org/wiki/File:- Burdock2.jpg#mediaviewer/File:Burdock2.jpg

Abb. 29 "Gewone klit vruchtjes" by Original uploader was Rasbak at nl.wikipedia - Originally from nl.wikipedia; description page is/was here.. Licensed under Creative Commons Attribution-Share Alike 3.0 via Wikimedia Commons - http://commons.wikimedia.org/wiki/File:Gewone\_klit\_vruchties.jpg#mediaviewer/ File:Gewone\_klit\_vruchtjes.jpg

Abb. 30 Wind © Annemarie Brennwald

Abb. 31 siehe Abb. 14

Abb. 32 "Velcro seed" by user:kalyanvarma - self. Licensed under Creative Commons Attribution-Share Alike 3.0-2.5-2.0-1.0 via Wikimedia Commons http://commons.wikimedia.org/wiki/File:Velcro\_seed.jpg#mediaviewer/File:Velcro\_seed.jpg

#### Abbildungsverzeichnis ff

Abb. 33 "Impatiens noli-tangere Erlenbach Bluete" by MdE (de) - own photo. Licensed under Creative Commons Attribution-Share Alike 3.0-de via Wikimedia Commons - http://commons.wikimedia.org/wiki/File:Impatiens\_noli-tangere\_Erlenbach\_Bluete.jpg#mediaviewer/File:Impatiens\_noli-tangere\_Erlenbach\_Bluete.jpg

Abb. 34 "Impatiens noli-tangere20090914 407" by Bff - Own work. Licensed under Creative Commons Attribution-Share Alike 3.0 via Wikimedia Commons http://commons.wikimedia.org/wiki/File:Impatiens\_noli-tangere20090914\_407.jpg#mediaviewer/File:Impatiens\_noli-tangere20090914\_407.jpg

Abb. 35 .Impatiens noli-tangere 09 ies" by Frank Vincentz - Own work. Licensed under Creative Commons Attribution-Share Alike 3.0 via Wikimedia Commons - http://commons.wikimedia.org/wiki/File:Impatiens\_noli-tangere\_09\_ies.jpg#mediaviewer/File:Impatiens\_noli-tangere\_09\_ies.jpg

Abb. 36 "Samenschleuder" https://lichtbildhamm.files.wordpress.com/2011/08/20110830-11133483.jpg, Anfrage offen

Abb. 37 Archäologie und Museum.BL, Kunsthistorische Sammlung. Heinrich Strub, 1968.

Abb. 38 "Rosa canina in Donetsk" by This picture has been taken by Andrew Butko. Contact e-mail: abutko@gmail.com. Do not copy this image illegally by ignoring the terms of the -BY-SA or GNU FDL licenses, as it is not in the public domain. Other photos see here. - Own work. Licensed under Creative Commons Attribution-Share Alike 3.0 via Wikimedia Commons - http://commons.wikimedia.org/wiki/File:Rosa\_canina\_in\_Donetsk.jpg#mediaviewer/File:Rosa\_ canina\_in\_Donetsk.jpg

Abb. 39 siehe Abb. 18

Abb. 40 siehe Abb. 29

Abb. 41 "Astramel sep 2012" by Kmvar - Self-photographed. Licensed under Creative Commons Attribution-Share Alike 3.0 via Wikimedia Commons - http:// commons.wikimedia.org/wiki/File:Astramel\_sep\_2012.jpg#mediaviewer/File:Astramel\_sep\_2012.jpg

Abb. 42 siehe Abb. 27

Abb. 43 "Springkapselkraut IMG 9452" by This file is lacking author information. - This file is lacking source information. Please edit this file's description and provide a source.. Licensed under Creative Commons Attribution-Share Alike 3.0 via Wikimedia Commons - http://commons.wikimedia.org/wiki/File:Springkapselkraut\_IMG\_9452.jpg#mediaviewer/File:Springkapselkraut\_IMG\_9452.jpg

Abb. 44 siehe Abb. 16

Abb. 45 "Reuzenbalsemien A" by Wouter Hagens - Own work. Licensed under Public domain via Wikimedia Commons - http://commons.wikimedia.org/wiki/ File:Reuzenbalsemien\_A.jpg#mediaviewer/File:Reuzenbalsemien\_A.jpg

Abb. 46 "Acer pseudoplatanus 3" by Franz Xaver - Own work. Licensed under Creative Commons Attribution-Share Alike 3.0 via Wikimedia Commons http://commons.wikimedia.org/wiki/File:Acer\_pseudoplatanus\_3.jpg#mediaviewer/File:Acer\_pseudoplatanus\_3.jpg

Abb. 47 "Apfelkern2" by Böhringer Friedrich - Own work. Licensed under Creative Commons Attribution-Share Alike 2.5 via Wikimedia Commons - http:// commons.wikimedia.org/wiki/File:Apfelkern2.JPG#mediaviewer/File:Apfelkern2.JPG

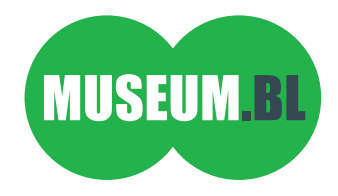